# **Etude de cas réservation de chambres d'hôtels**

Il s'agit d'une gestion simplifiée de réservation de chambres d'hôtels. Une chaine d'hôtels est implantée dans différentes régions du royaume. Un centre de réservation permet de recevoir les demandes des clients. L'application devra permettre de visualiser les hôtels par région et ville et de saisir des réservations. Les hôtels n'ont qu'un seul type de chambre dont le prix dépend de l'hôtel. On suppose qu'une réservation est toujours possible (pas de contrôle de disponibilité).

## **Analyse**

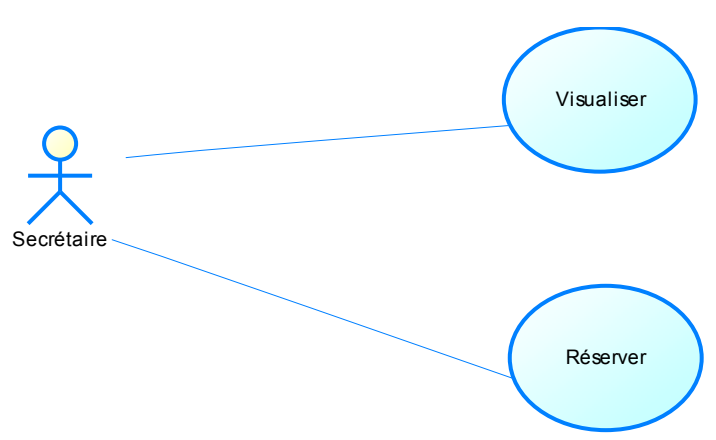

## **Diagramme des cas d'utilisation**

## **1) Cas d'utilisation : visualisation des hôtels**

Scénario :

La secrétaire sélectionne les hôtels triés par région et ville.

La maquette suivante est proposée:

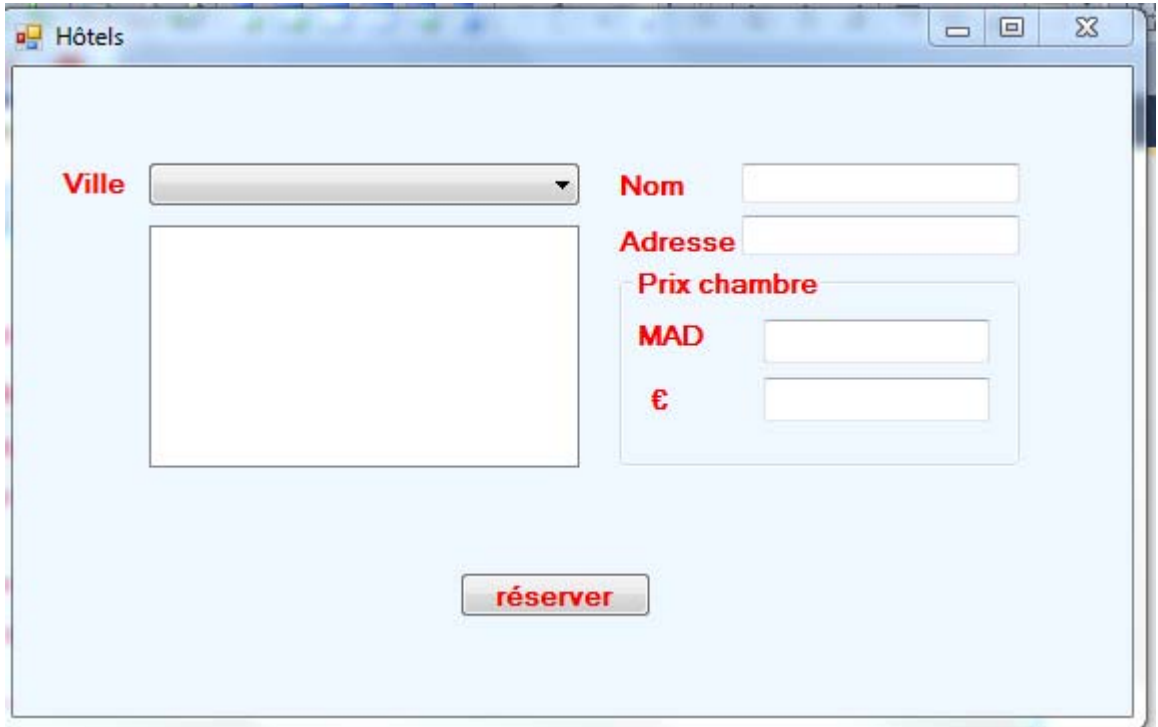

#### **1.1 Diagramme de classes - classes entités**

 A ce moment ne figurent que les objets "métiers", les classes sont stéréotypées <<Entité>>

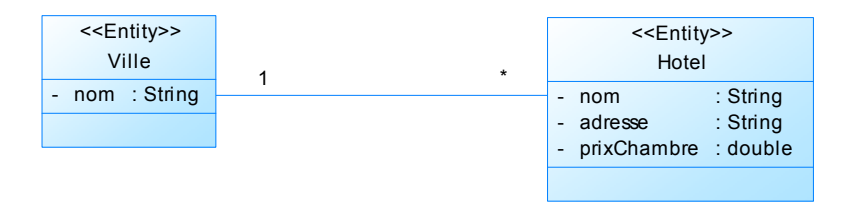

La méthode *PrixEuro* permet de retourner le prix d'une chambre en Euro.

#### **1.2 Diagrammes de classes participantes**

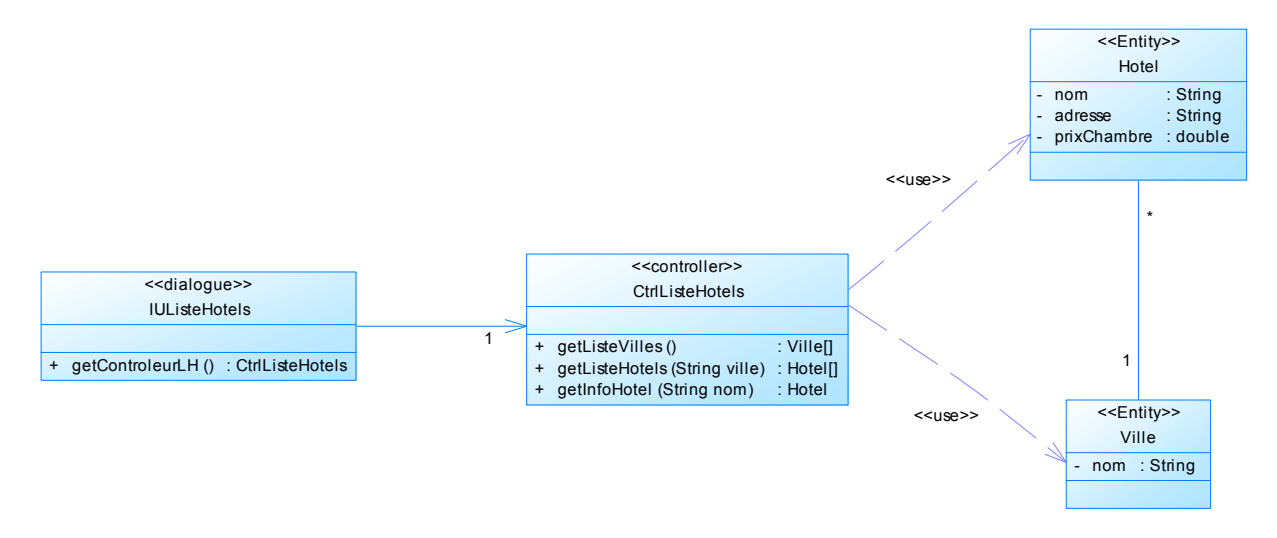

## **Commentaires**

3 types de classes sont représentés:

 - Les classes Hotel et Ville, classe <<**Entity**>> représentant les objets métier du domaine. Il s'agit souvent d'objets persistants.

- La classe IUListeHotel - interface utilisateur - de type <<**Dialogue**>>, qui représente les limites du système. .

- La classe CtrListeHotels, classe <<**Contrôleur**>>, pour le pilotage des interactions entre les classes entité et interface.

Ces 3 stéréotypes jouent un rôle essentiel dans la modélisation.

## **2) Cas d'utilisation: réservation**

Scénario: la secrétaire récupère le numéro de l'hôtel sélectionné et saisit les informations.

### **La vue proposée est la suivante:**

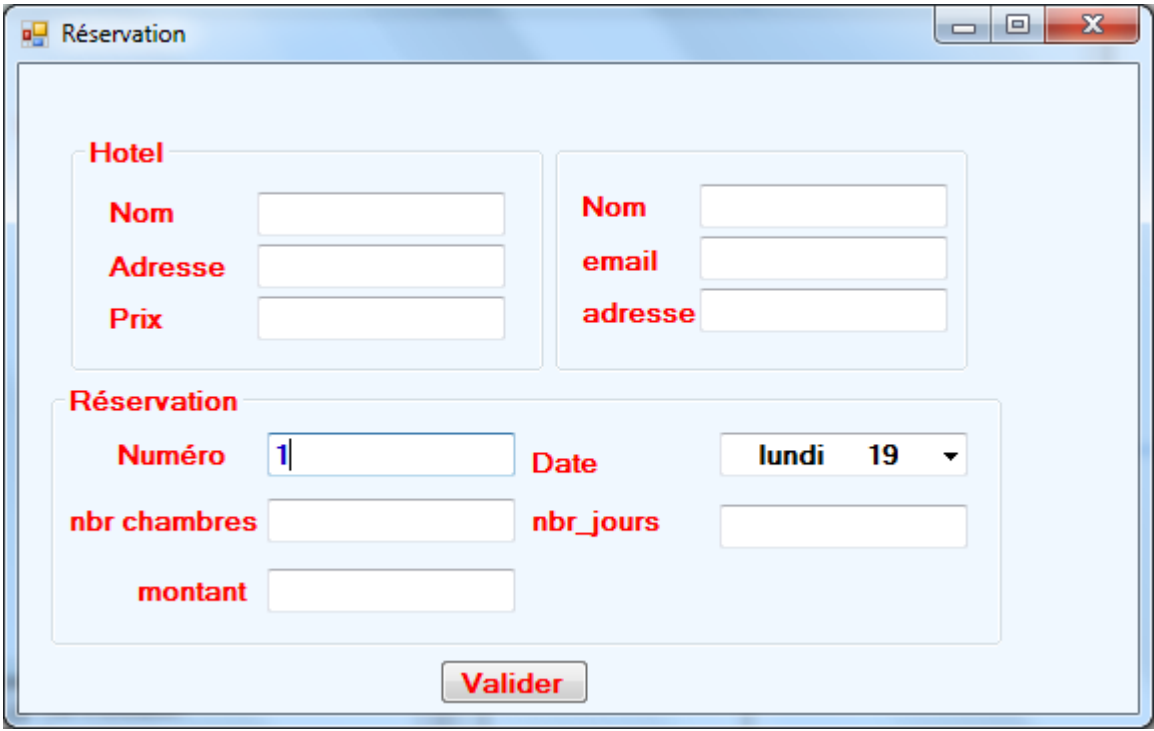

La zone montant affiche le produit du prix de la chambre par le nombre de jours par le

nombre de chambres.

### **2.1 Diagramme de classes**

Le diagramme précédent est enrichi des nouvelles classes**.** 

- Une classe Reservation de stéréotype « Entity »
- Une classe CtrlReservation de stéréotype « Contrôleur »
- Une classe IUReservation de stéréotype « Dialogue ».

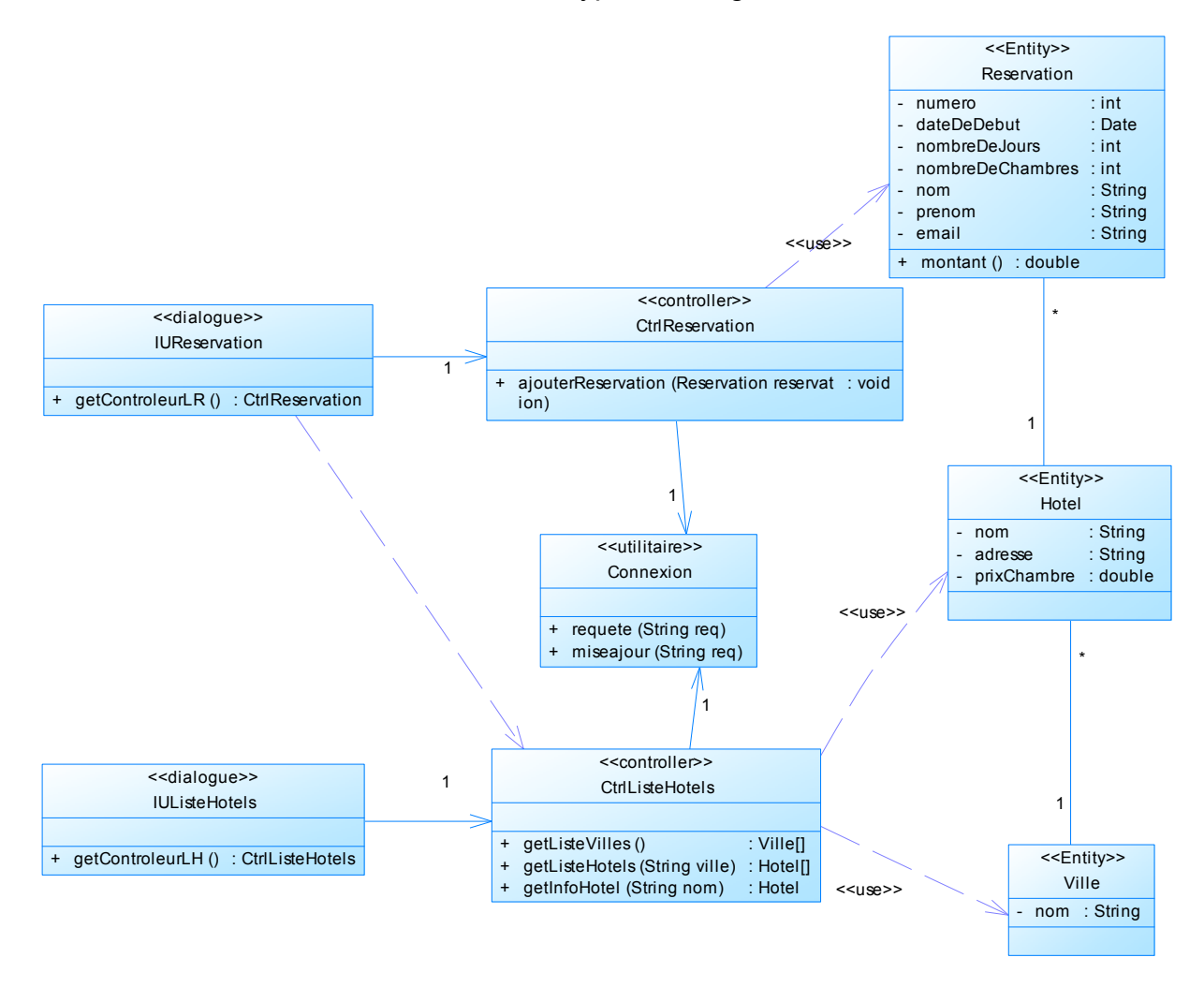

**Diagramme de classes de d'analyse 1**

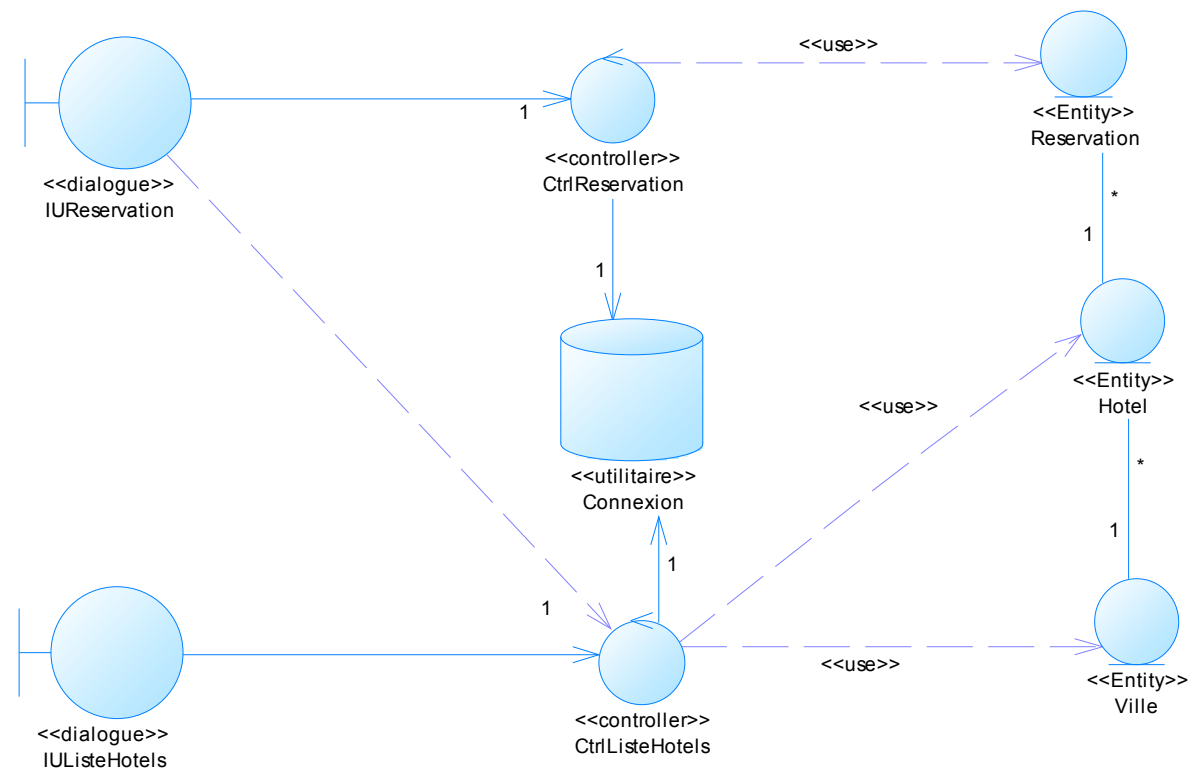

**Diagramme de classes d'analyse 2** 

 *La relation de dépendance indique que l'interface utilisateur IUReservation va dépendre du Contrôleur CtrlListeHotels pour le nom de l'hôtel sélectionné.*

### **Compléments**

**Proposez une interface pour consulter les réservations, ainsi que le nouveau diagramme de classes de conception.**